Министерство науки и высшего образования Российской Федерации

Федеральное государственное бюджетное образовательное учреждение высшего образования «Комсомольский-на-Амуре государственный университет»

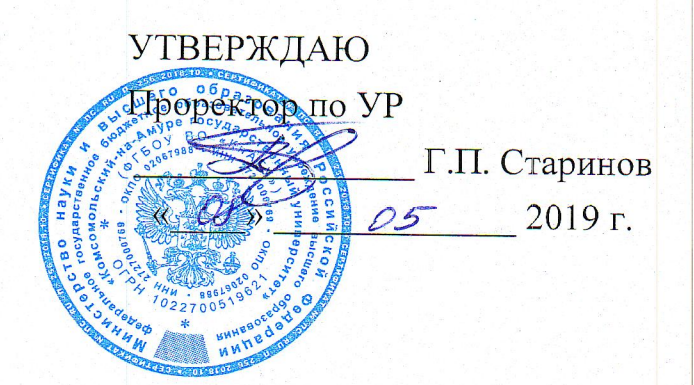

المستوسط سنستعيا

# РАБОЧАЯ ПРОГРАММА ДИСЦИПЛИНЫ

# Инструментальные средства LABVIEW

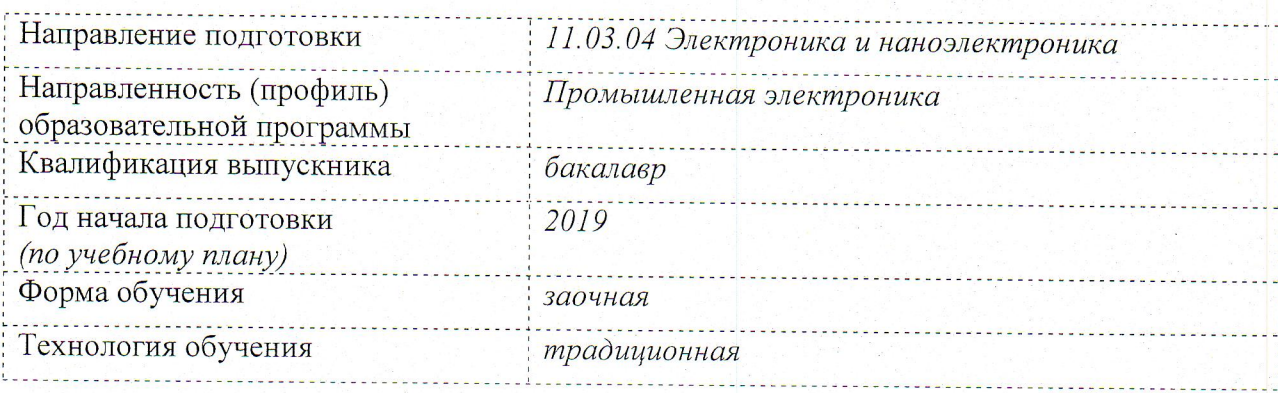

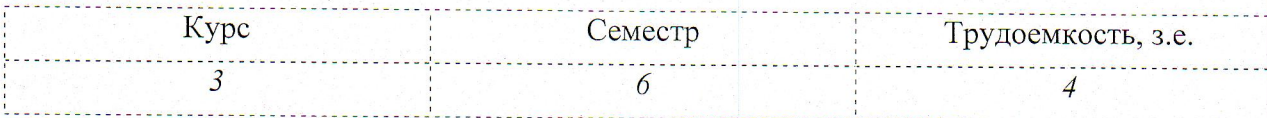

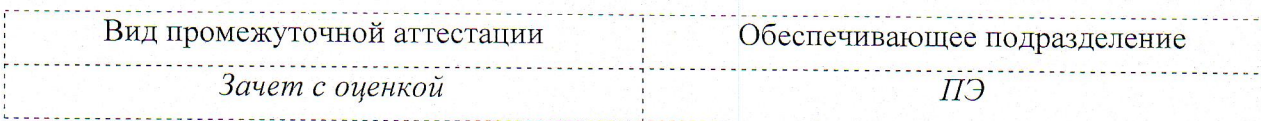

Комсомольск-на-Амуре 2019

Разработчик рабочей программы доцент, канд. техн. наук

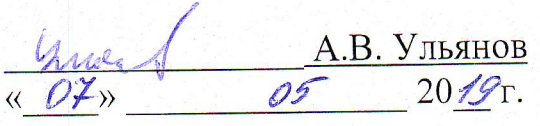

СОГЛАСОВАНО

Директор библиотеки

Заведующий кафедрой ПЭ

Декан электротехнического факультета

И.А. Романовская  $20/$  $\Omega$ <sup>5</sup>  $O(7)$  $\langle\langle$ Д.А. Киба  $20/\sqrt{g}r$ .  $O\cancel{P}$  $\overline{\mathbf{K}}$ А.С. Гудим 05  $20/$ « Of » Е.Е. Поздеева  $20 / g$ .  $\kappa$  Of  $\kappa$ 105

Начальник учебно-методического управления

### **1 Введение**

Рабочая программа и фонд оценочных средств дисциплины «Инструментальные средства LABVIEW» составлены в соответствии с требованиями федерального государственного образовательного стандарта, утвержденного приказом Минобрнауки Российской Федерации , и основной профессиональной образовательной программы подготовки «Промышленная электроника» по направлению подготовки «11.03.04 Электроника и наноэлектроника».

Практическая подготовка реализуется на основе:

Профессиональный стандарт 29.007 «СПЕЦИАЛИСТ ПО ПРОЕКТИРОВАНИЮ МИКРО И НАНОРАЗМЕРНЫХ ЭЛЕКТРОМЕХАНИЧЕСКИХ СИСТЕМ». Обобщенная трудовая функция: A. Разработка принципиальной электрической схемы микроэлектромеханической системы.

ТФ 3.1.1 «Определение возможных вариантов реализации электронных компонентов микромеханической системы». НЗ-1 «Стандартные программные средства компьютерного моделирования».

ТФ 3.1.3 «Разработка первичного варианта описания микроэлектромеханической системы на уровне принципиальной схемы». НУ-2 «Использовать средства автоматизации схемотехнического проектирования».

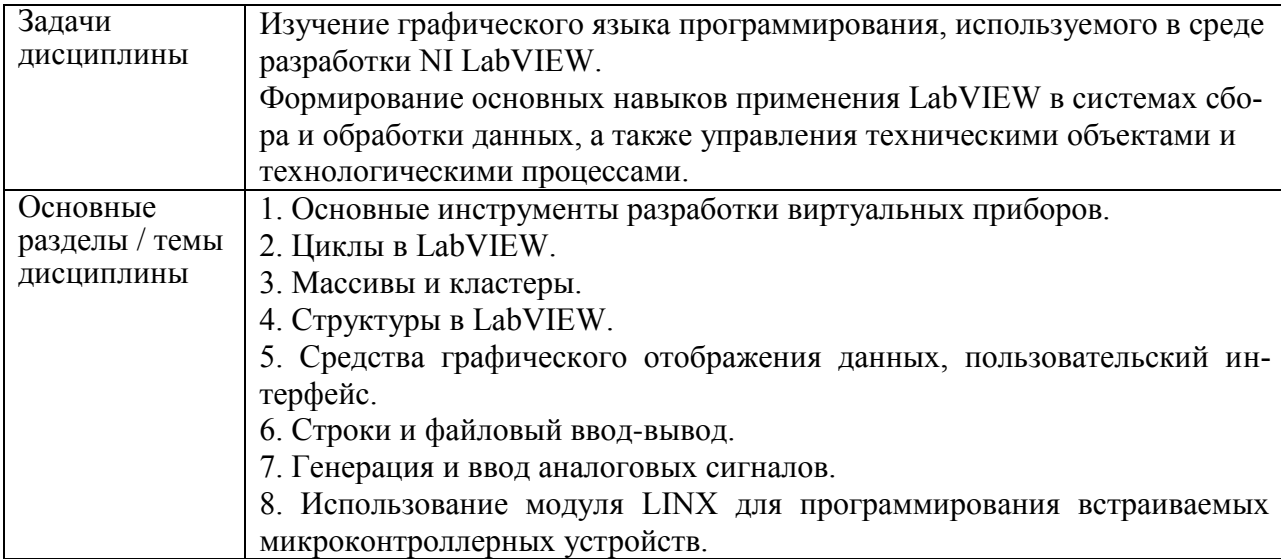

# **2 Перечень планируемых результатов обучения по дисциплине (модулю), соотнесенных с индикаторами достижения компетенций**

Процесс изучения дисциплины «Инструментальные средства LABVIEW» направлен на формирование следующих компетенций в соответствии с ФГОС ВО и основной образовательной программой (таблица 1):

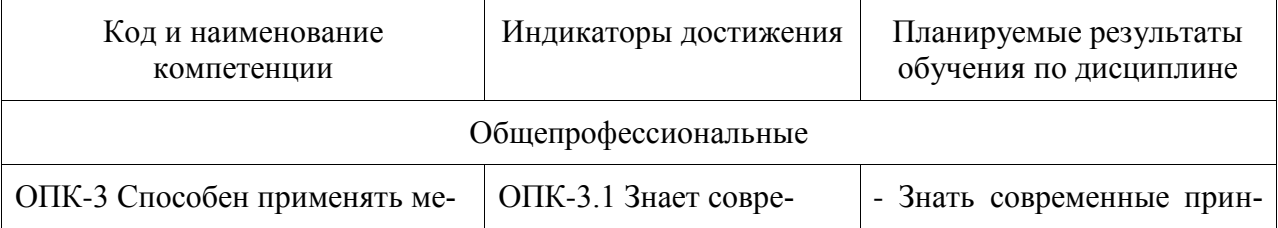

#### Таблица 1 – Компетенции и индикаторы их достижения

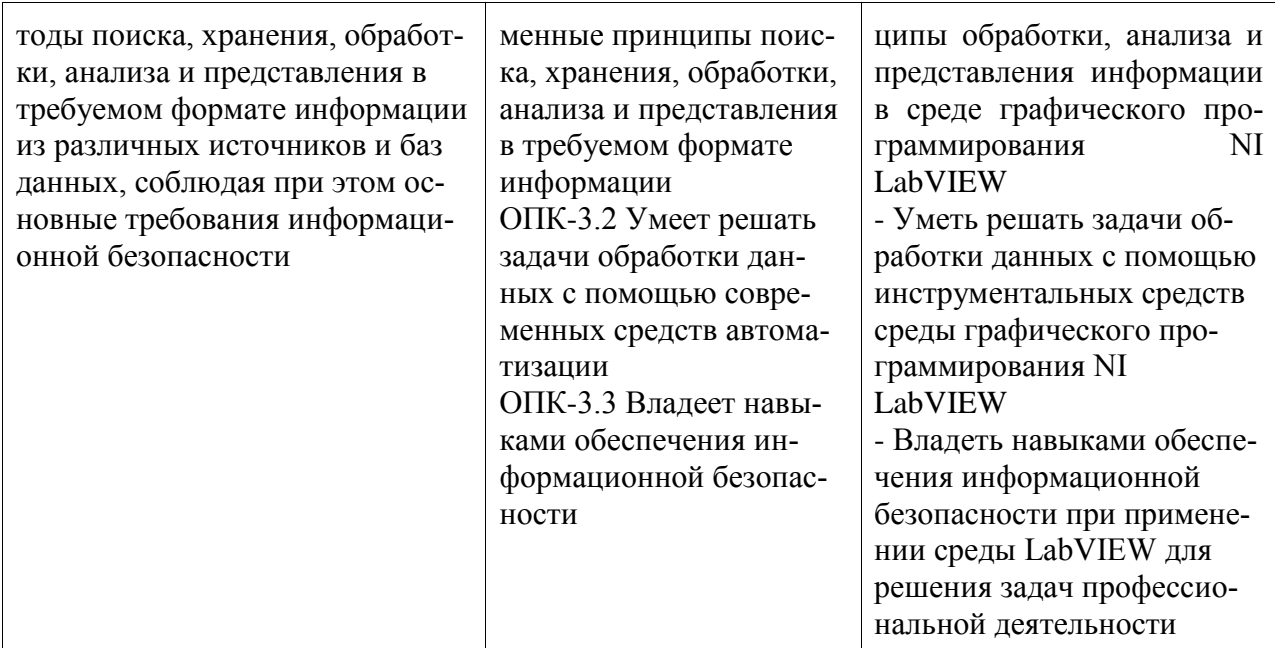

## 3 Место дисциплины (модуля) в структуре образовательной программы

Дисциплина «Инструментальные средства LABVIEW» изучается на 3 курсе, 6 семестре.

Дисциплина входит в состав блока 1 «Дисциплины (модули)» и относится к базовой части.

Для освоения дисциплины необходимы знания, умения, навыки и / или опыт практической деятельности, сформированные в процессе изучения дисциплин / практик: «Информационные технологии», «Прикладное программирование микроконтроллеров», «Учебная практика (ознакомительная практика), 5 семестр».

Знания, умения и навыки, сформированные при изучении дисциплины «Инструментальные средства LABVIEW», будут востребованы при изучении последующих дисциплин: «Анализ и синтез автоматизированных систем», «Телекоммуникационные системы», «Производственная практика (преддипломная практика)».

Дисциплина «Инструментальные средства LABVIEW» в рамках воспитательной работы направлена на формирование у обучающихся активной гражданской позиции, уважения к правам и свободам человека, знания правовых основ и законов, воспитание чувства ответственности или умения аргументировать, самостоятельно мыслить, развивает творчество, профессиональные умения или творчески развитой личности, системы осознанных знаний, ответственности за выполнение учебно-производственных заданий и т.д.

Входной контроль не проводится.

## 4 Объем дисциплины (модуля) в зачетных единицах с указанием количества академических часов, выделенных на контактную работу обучающихся с преподавателем (по видам учебных занятий) и на самостоятельную работу обучающихся

Общая трудоемкость (объем) дисциплины составляет 4 з.е., 144 акад. час.

Распределение объема дисциплины (модуля) по видам учебных занятий представлено в таблице 2.

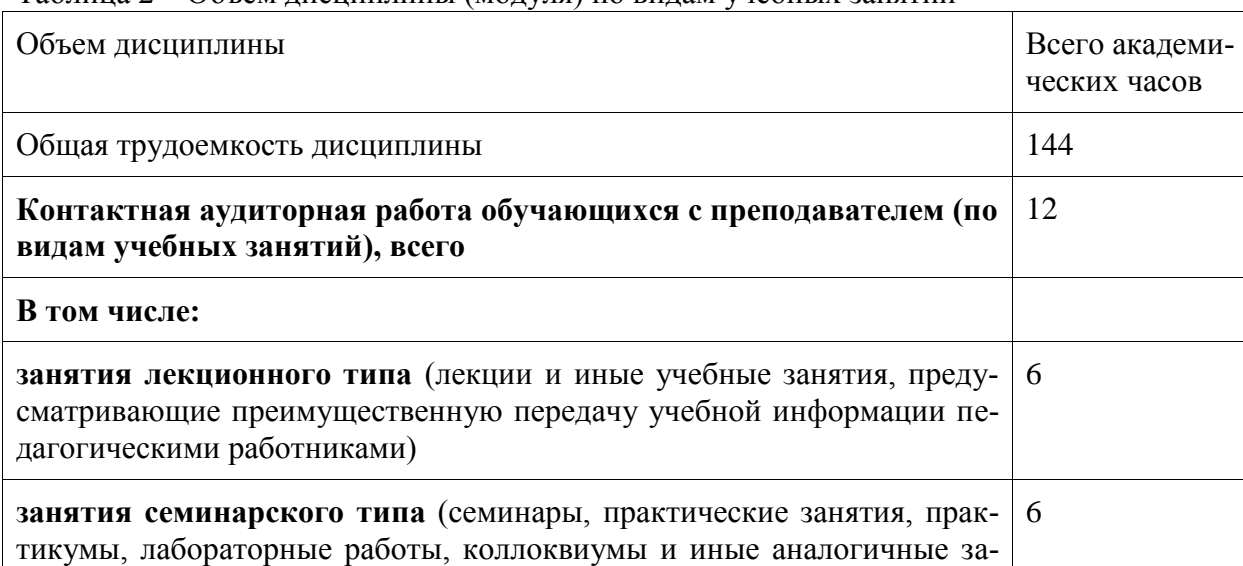

#### Таблина 2 – Объем лисниплины (молуля) по вилам учебных занятий

НЯТИЯ) Самостоятельная работа обучающихся и контактная работа, вклю-128 чающая групповые консультации, индивидуальную работу обучающихся с преподавателями (в том числе индивидуальные консультации); взаимодействие в электронной информационно-образовательной среде вуза Промежуточная аттестация обучающихся - Зачет с оценкой  $\overline{4}$ 

# 5 Содержание дисциплины (модуля), структурированное по темам (разделам) с указанием отведенного на них количества академических часов и видов учебной работы

Таблица 3 – Структура и содержание дисциплины (модуля)

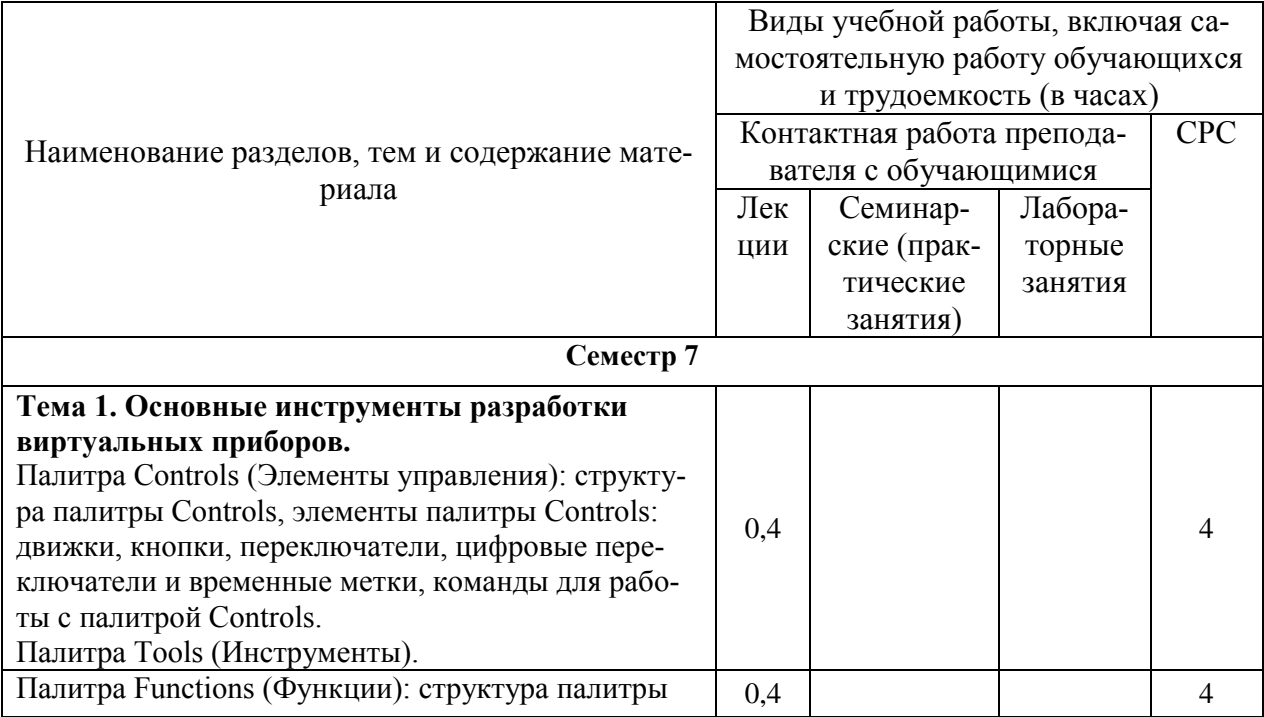

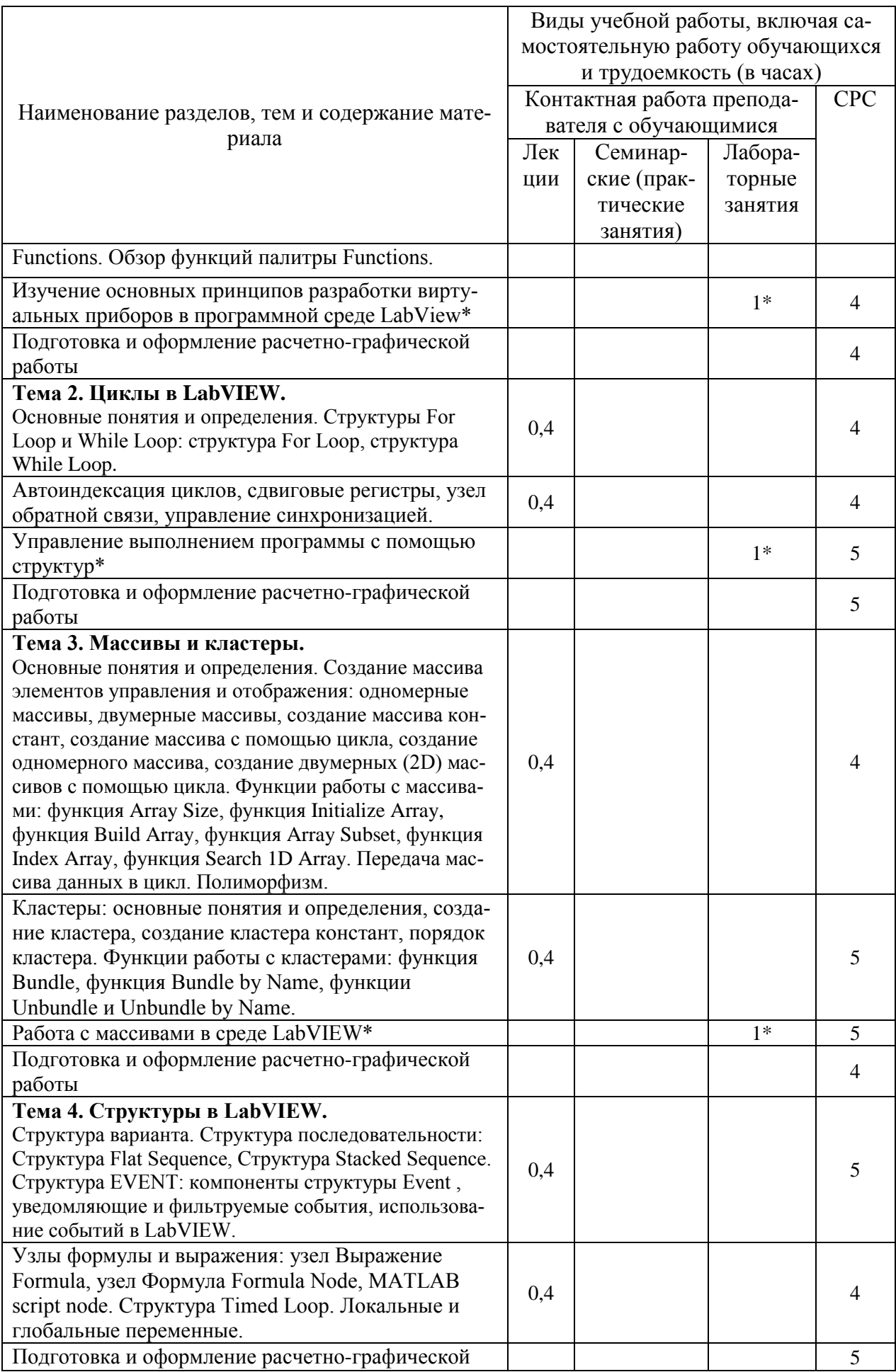

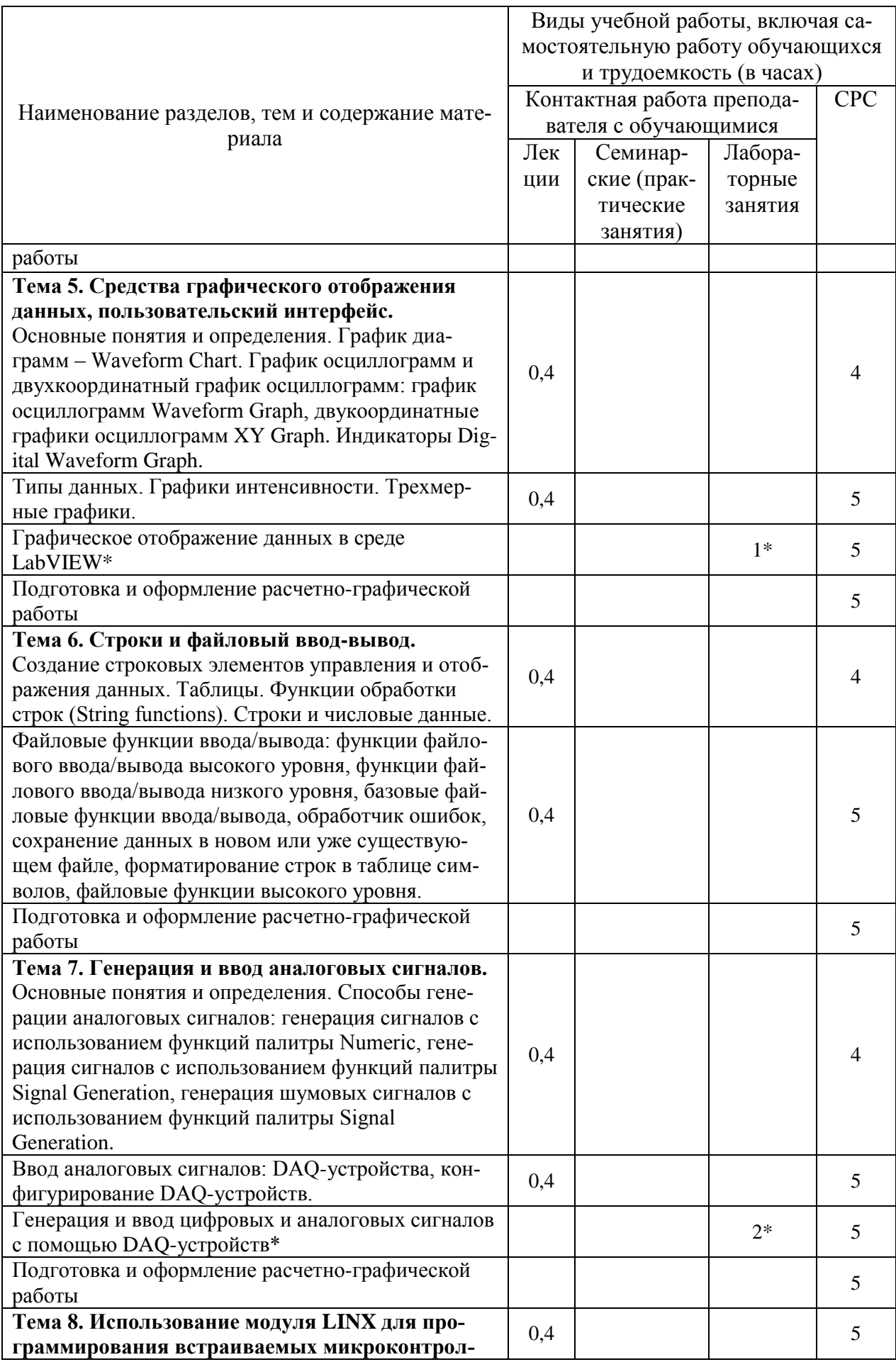

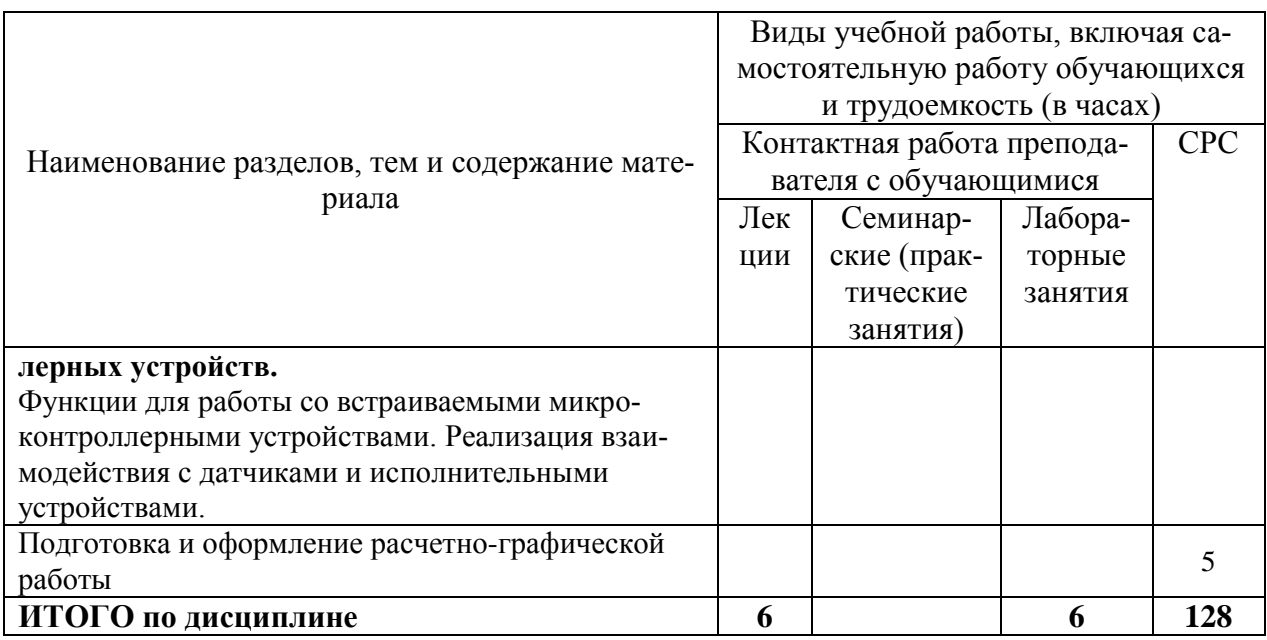

\* реализуется в форме практической подготовки

# 6 Внеаудиторная самостоятельная работа обучающихся по дисциплине (модулю)

При планировании самостоятельной работы студенту рекомендуется руководствоваться следующим распределением часов на самостоятельную работу (таблица 4):

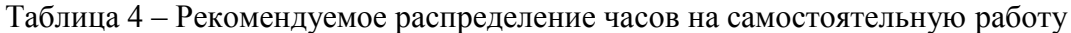

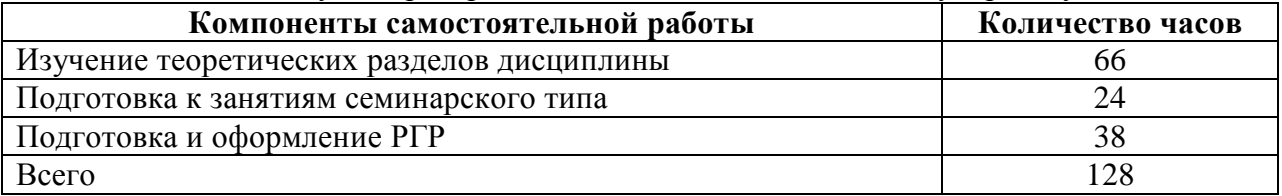

## 7 Оценочные средства для проведения текущего контроля и промежуточной аттестации обучающихся по дисциплине (модулю)

Фонд оценочных средств для проведения текущего контроля успеваемости и промежуточной аттестации представлен в Приложении 1.

Полный комплект контрольных заданий или иных материалов, необходимых для оценивания результатов обучения по дисциплине (модулю), практике хранится на кафедре-разработчике в бумажном и электронном виде.

#### 8 Учебно-методическое и информационное обеспечение дисциплины (модуля)

#### 8.1 Основная литература

1) Батоврин, В. К. LabVIEW: практикум по основам измерительных технологий [Электронный ресурс] / под ред. В. К. Батоврина. - 2-е изд. переработ. и доп. - Москва: ДМК Пресс, 2009. - 232 с. - ISBN 978-5-94074-498-6. - Текст : электронный. - URL: https://znanium.com/catalog/product/408068 (дата обращения: 27.12.2021). – Режим доступа: по полписке.

2) Блюм П. LabVIEW: стиль программирования / Блюм П.. — Саратов: Профобразование, 2019. - 400 с. - ISBN 978-5-4488-0104-4. - Текст: электронный // Электроннобиблиотечная система IPR BOOKS : [сайт]. — URL: https://www.iprbookshop.ru/89869.html (дата обращения: 26.12.2021). — Режим доступа: для авторизир. пользователей

3) Хромой Б.П. Методика применения LabVIEW для моделирования процессов измерений : учебное пособие / Хромой Б.П.. — Москва : Московский технический университет связи и информатики, 2013. — 44 c. — Текст : электронный // Электроннобиблиотечная система IPR BOOKS : [сайт]. — URL: https://www.iprbookshop.ru/63337.html (дата обращения: 26.12.2021). — Режим доступа: для авторизир. пользователей.

4) Баран, Е. Д. Измерения в LabVIEW/БаранЕ.Д., МорозовЮ.В. - Новосибирск : НГТУ, 2010. - 162 с.: ISBN 978-5-7782-1428-6. - Текст : электронный. - URL: https://znanium.com/catalog/product/546030 (дата обращения:  $26.12.2021$ ). – Режим доступа: по подписке.

5) Трэвис, Дж. LabVIEW для всех [Электронный ресурс] / Джеффри Трэвис, Джим Кринг. - 4-е изд., перераб. и доп. - Москва : ДМК Пресс, 2011. - 904 с. - ISBN 978-5-94074- 674-4. - Текст : электронный. - URL: https://znanium.com/catalog/product/409329 (дата обращения: 27.12.2021). – Режим доступа: по подписке.

#### **8.2 Дополнительная литература**

1) Магда, Ю. С. LabVIEW: практический курс для инженеров и разработчиков : практическое пособие / Ю. С. Магда. - Москва : ДМК Пресс, 2012. - 208 с. - ISBN 978-5- 94074-782-6. - Текст : электронный. - URL: https://znanium.com/catalog/product/517648 (дата обращения: 27.12.2021). – Режим доступа: по подписке.

2) Батоврин, В. К. LabVIEW: практикум по электронике и микропроцессорной технике : учебное пособие для вузов / В. К. Батоврин, А. С. Бессонов, В. В. Мошкин. - Москва : ДМК Пресс, 2010. - 182 с. : ил. - ISBN 5-94074-204-1. - Текст : электронный. - URL: https://znanium.com/catalog/product/406827 (дата обращения: 26.12.2021). – Режим доступа: по подписке.

3) Суранов, А. Я. LabVIEW 8.20. Справочник по функциям [Электронный ресурс] / А. Я. Суранов. - Москва : ДМК Пресс, 2009. - 536 с. - ISBN 5-94074-347-1. - Текст : электронный. - URL: https://znanium.com/catalog/product/409344 (дата обращения: 27.12.2021). – Режим доступа: по подписке.

4) Трэвис, Дж. LabVIEW для всех [Электронный ресурс] / Джеффри Трэвис, Джим Кринг. - 4-е изд., перераб. и доп. - Москва : ДМК Пресс, 2011. - 904 с. - ISBN 978-5-94074- 674-4. - Текст : электронный. - URL: https://znanium.com/catalog/product/409329 (дата обращения: 27.12.2021). – Режим доступа: по подписке.

5) Евдокимов, Ю. К. LabVIEW для радиоинженера: от виртуальной модели до реального прибора [Электронный ресурс] / Ю. К. Евдокимов, В. Р. Линдваль, Г. И. Щербаков. - Москва : ДМК пресс, 2010. - 400 с. - ISBN 5-94074-346-3. - Текст : электронный. - URL: https://znanium.com/catalog/product/406877 (дата обращения: 27.12.2021). – Режим доступа: по подписке.

6) Визильтер, Ю. В. Обработка и анализ цифровых изображений с примерами на LabVIEW IMAQ Vision [Электронный ресурс] / Ю. В. Визильтер, С. Ю. Желтов, В. А. Князь и др. - Москва : ДМК Пресс, 2009. - 464 с. - ISBN 5-94074-348-X. - Текст : электронный. - URL: https://znanium.com/catalog/product/409345 (дата обращения: 27.12.2021). – Режим доступа: по подписке.

#### **8.3 Методические указания для студентов по освоению дисциплины**

1) Изучение основных принципов разработки виртуальных приборов в программной среде Labview: Методические указания./ Cост. А.В. Ульянов. - Комсомольск-на-Амуре: Комсомольский-на-Амуре гос. техн. ун-т, 2013. - 8 с.

2) Освоение методик разработки программ, использующих циклы, сдвиговые регистры и узлы «FORMULA»: Методические указания./ Cост. А.В. Ульянов. - Комсомольскна-Амуре: Комсомольский-на-Амуре гос. техн. ун-т, 2013. - 12 с.

## **8.4 Современные профессиональные базы данных и информационные справочные системы, используемые при осуществлении образовательного процесса по дисциплине**

1) Электронно-библиотечная система ZNANIUM.COM.

2) Электронно-библиотечная система IPRbooks.

3) Электронно-библиотечная система eLIBRARY.RU.

4) Политематическая реферативно-библиографическая и наукометрическая база данных Web of Science.

5) База данных международных индексов научного цитирования Scopus.

# **8.5 Перечень ресурсов информационно-телекоммуникационной сети «Интернет», необходимых для освоения дисциплины (модуля)**

- 1) http://www.ni.com/ru-ru/shop/labview.html
- 2) http://labviewportal.ru/
- 3) http://labviewportal.ru/viewforum.php?f=107

4) [http://web-local.rudn.ru/web-](http://web-local.rudn.ru/web-local/prep/rj/index.php?id=2856&mod=disc&disc_id=8762&disc_razdel=61333&p=-1)

[local/prep/rj/index.php?id=2856&mod=disc&disc\\_id=8762&disc\\_razdel=61333&p=-1](http://web-local.rudn.ru/web-local/prep/rj/index.php?id=2856&mod=disc&disc_id=8762&disc_razdel=61333&p=-1)

# **8.6 Лицензионное и свободно распространяемое программное обеспечение, используемое при осуществлении образовательного процесса по дисциплине**

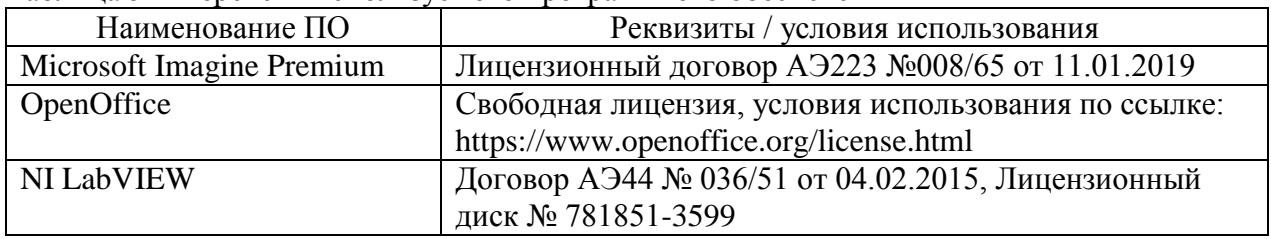

Таблица 5 – Перечень используемого программного обеспечения

## **9 Организационно-педагогические условия**

Организация образовательного процесса регламентируется учебным планом и расписанием учебных занятий. Язык обучения (преподавания) - русский. Для всех видов аудиторных занятий академический час устанавливается продолжительностью 45 минут.

При формировании своей индивидуальной образовательной траектории обучающийся имеет право на перезачет соответствующих дисциплин и профессиональных модулей, освоенных в процессе предшествующего обучения, который освобождает обучающегося от необходимости их повторного освоения.

# **9.1 Образовательные технологии**

Учебный процесс при преподавании курса основывается на использовании традиционных, инновационных и информационных образовательных технологий. Традиционные образовательные технологии представлены лекциями и семинарскими (практическими) занятиями. Инновационные образовательные технологии используются в виде широкого применения активных и интерактивных форм проведения занятий. Информационные образовательные технологии реализуются путем активизации самостоятельной работы студентов в информационной образовательной среде.

### **9.2 Занятия лекционного типа**

Лекционный курс предполагает систематизированное изложение основных вопросов учебного плана.

На первой лекции лектор обязан предупредить студентов, применительно к какому базовому учебнику (учебникам, учебным пособиям) будет прочитан курс.

Лекционный курс должен давать наибольший объем информации и обеспечивать более глубокое понимание учебных вопросов при значительно меньшей затрате времени, чем это требуется большинству студентов на самостоятельное изучение материала.

#### **9.3 Занятия семинарского типа**

Семинарские занятия представляют собой детализацию лекционного теоретического материала, проводятся в целях закрепления курса и охватывают все основные разделы.

Основной формой проведения семинаров является обсуждение наиболее проблемных и сложных вопросов по отдельным темам, а также разбор примеров и ситуаций в аудиторных условиях. В обязанности преподавателя входят: оказание методической помощи и консультирование студентов по соответствующим темам курса.

Активность на семинарских занятиях оценивается по следующим критериям:

- ответы на вопросы, предлагаемые преподавателем;

- участие в дискуссиях;

- выполнение проектных и иных заданий;

- ассистирование преподавателю в проведении занятий.

Ответ должен быть аргументированным, развернутым, не односложным, содержать ссылки на источники.

Доклады и оппонирование докладов проверяют степень владения теоретическим материалом, а также корректность и строгость рассуждений.

Оценивание заданий, выполненных на семинарском занятии, входит в накопленную оценку.

#### **9.4 Самостоятельная работа обучающихся по дисциплине (модулю)**

Самостоятельная работа студентов – это процесс активного, целенаправленного приобретения студентом новых знаний, умений без непосредственного участия преподавателя, характеризующийся предметной направленностью, эффективным контролем и оценкой результатов деятельности обучающегося.

Цели самостоятельной работы:

- систематизация и закрепление полученных теоретических знаний и практических умений студентов;

- углубление и расширение теоретических знаний;

- формирование умений использовать нормативную и справочную документацию, специальную литературу;

- развитие познавательных способностей, активности студентов, ответственности и организованности;

- формирование самостоятельности мышления, творческой инициативы, способностей к саморазвитию, самосовершенствованию и самореализации;

- развитие исследовательских умений и академических навыков.

Самостоятельная работа может осуществляться индивидуально или группами студентов в зависимости от цели, объема, уровня сложности, конкретной тематики.

Технология организации самостоятельной работы студентов включает использование информационных и материально-технических ресурсов университета.

Контроль результатов внеаудиторной самостоятельной работы студентов может проходить в письменной, устной или смешанной форме.

Студенты должны подходить к самостоятельной работе как к наиважнейшему средству закрепления и развития теоретических знаний, выработке единства взглядов на отдельные вопросы курса, приобретения определенных навыков и использования профессиональной литературы.

#### 9.5 Методические указания для обучающихся по освоению дисциплины

При изучении дисциплины обучающимся целесообразно выполнять следующие рекомендации:

1. Изучение учебной дисциплины должно вестись систематически.

2. После изучения какого-либо раздела по учебнику или конспектным материалам рекомендуется по памяти воспроизвести основные термины, определения, понятия раздела.

3. Особое внимание следует уделить выполнению отчетов по практическим занятиям и индивидуальным комплексным заданиям на самостоятельную работу.

4. Вся тематика вопросов, изучаемых самостоятельно, задается на лекциях преподавателем. Им же даются источники (в первую очередь вновь изданные в периодической научной литературе) для более детального понимания вопросов, озвученных на лекции.

При самостоятельной проработке курса обучающиеся должны:

- просматривать основные определения и факты;

- повторить законспектированный на лекционном занятии материал и дополнить его с учетом рекомендованной по данной теме литературы;

- изучить рекомендованную литературу, составлять тезисы, аннотации и конспекты наиболее важных моментов:

- самостоятельно выполнять задания, аналогичные предлагаемым на занятиях;

- использовать для самопроверки материалы фонда оценочных средств.

#### 9.5.1 Методические указания при работе над конспектом лекции

В ходе лекционных занятий необходимо вести конспектирование учебного материала. Обращать внимание на категории, формулировки, раскрывающие содержание тех или иных явлений и процессов, научные выводы и практические рекомендации, положительный опыт в ораторском искусстве. Желательно оставить в рабочих конспектах поля, на которых делать пометки из рекомендованной литературы, дополняющие материал прослушанной лекции, а также подчеркивающие особую важность тех или иных теоретических положений. Задавать преподавателю уточняющие вопросы с целью уяснения теоретических положений, разрешения спорных ситуаций и т.д.

## 9.5.2 Методические указания по самостоятельной работе над изучаемым материалом и при полготовке к лабораторным занятиям

Начинать надо с изучения рекомендованной литературы. Необходимо помнить, что на лекции обычно рассматривается не весь материал, а только его часть. Остальная его часть восполняется в процессе самостоятельной работы. В связи с этим работа с рекомендованной литературой обязательна. Особое внимание при этом необходимо обратить на содержание основных положений и выводов, объяснение явлений и фактов, уяснение практического приложения рассматриваемых теоретических вопросов. В процессе этой работы необходимо стремиться понять и запомнить основные положения рассматриваемого материала, примеры, поясняющие его, а также разобраться в иллюстративном материале.

#### 9.5.3 Методические указания по выполнению расчетно-графической работы

Тема работы «Получение навыков работы в среде графического программирования LabVIEW».

Цель работы: освоить основные приемы работы для использования среды Lab-VIEW при решении инженерных задач.

Выполнение заданий РГР подразумевает знание основных принципов работы в среде LabVIEW и готовность самостоятельно находить информацию по работе с необходимыми функциями, разбираться с форматами используемых данных. Необходимо использовать справочные излания (см. источник [4] в пункте 8.2), поисковые системы интернет и систему помощи самой среды LabVIEW для нахождения описания и примеров использования необходимых функций. Также необходимо использовать отладочные средства LabVIEW для поиска синтаксических и логических ошибок в программе. Полезно использовать дополнительные индикаторы (логические, цифровые, графические) для отображения промежуточных результатов.

## 10 Описание материально-технического обеспечения, необходимого для осуществления образовательного процесса по дисциплине (модулю)

#### 10.1 Учебно-лабораторное оборудование

Таблица 6 - Перечень оборудования лаборатории

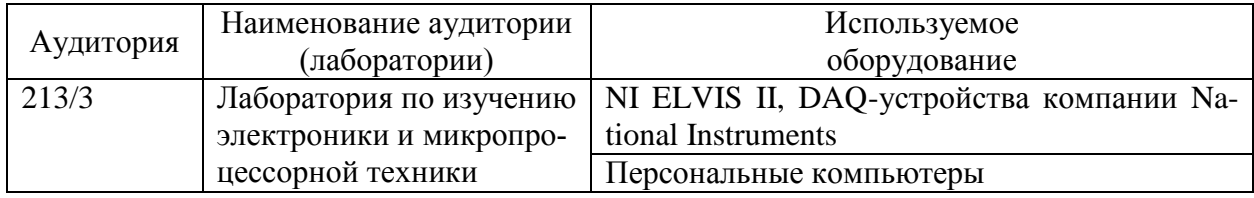

#### 10.2 Технические и электронные средства обучения

#### Лекционные занятия.

Аудитории для лекционных занятий укомплектованы мебелью и техническими средствами обучения, служащими для представления учебной информации большой аудитории (наборы демонстрационного оборудования (проектор, экран, компьютер/ноутбук), учебно-наглядные пособия, тематические иллюстрации).

Для реализации дисциплины подготовлены следующие презентации:

- 1. Введение LabVIEW
- 2. Основы LabVIEW 1

#### Лабораторные занятия.

Для лабораторных занятий используется аудитория № 213/3, оснащенная оборудованием, указанным в табл. 6.

#### Самостоятельная работа.

Помещения для самостоятельной работы оснащены компьютерной техникой с возможностью подключения к сети «Интернет» и доступом к электронной информационнообразовательной среде КнАГУ:

- читальный зал НТБ КнАГУ;
- компьютерные классы (ауд. 211 корпус  $\mathcal{N}_2$  3).

#### **11 Иные сведения**

## **Методические рекомендации по обучению лиц с ограниченными возможностями здоровья и инвалидов**

Освоение дисциплины обучающимися с ограниченными возможностями здоровья может быть организовано как совместно с другими обучающимися, так и в отдельных группах. Предполагаются специальные условия для получения образования обучающимися с ограниченными возможностями здоровья.

Профессорско-педагогический состав знакомится с психолого-физиологическими особенностями обучающихся инвалидов и лиц с ограниченными возможностями здоровья, индивидуальными программами реабилитации инвалидов (при наличии). При необходимости осуществляется дополнительная поддержка преподавания тьюторами, психологами, социальными работниками, прошедшими подготовку ассистентами.

В соответствии с методическими рекомендациями Минобрнауки РФ (утв. 8 апреля 2014 г. N АК-44/05вн) в курсе предполагается использовать социально-активные и рефлексивные методы обучения, технологии социокультурной реабилитации с целью оказания помощи в установлении полноценных межличностных отношений с другими студентами, создании комфортного психологического климата в студенческой группе. Подбор и разработка учебных материалов производятся с учетом предоставления материала в различных формах: аудиальной, визуальной, с использованием специальных технических средств и информационных систем.

Освоение дисциплины лицами с ОВЗ осуществляется с использованием средств обучения общего и специального назначения (персонального и коллективного использования). Материально-техническое обеспечение предусматривает приспособление аудиторий к нуждам лиц с ОВЗ.

Форма проведения аттестации для студентов-инвалидов устанавливается с учетом индивидуальных психофизических особенностей. Для студентов с ОВЗ предусматривается доступная форма предоставления заданий оценочных средств, а именно:

- в печатной или электронной форме (для лиц с нарушениями опорнодвигательного аппарата);

- в печатной форме или электронной форме с увеличенным шрифтом и контрастностью (для лиц с нарушениями слуха, речи, зрения);

- методом чтения ассистентом задания вслух (для лиц с нарушениями зрения).

Студентам с инвалидностью увеличивается время на подготовку ответов на контрольные вопросы. Для таких студентов предусматривается доступная форма предоставления ответов на задания, а именно:

- письменно на бумаге или набором ответов на компьютере (для лиц с нарушениями слуха, речи);

- выбором ответа из возможных вариантов с использованием услуг ассистента (для лиц с нарушениями опорно-двигательного аппарата);

- устно (для лиц с нарушениями зрения, опорно-двигательного аппарата).

При необходимости для обучающихся с инвалидностью процедура оценивания результатов обучения может проводиться в несколько этапов.

# **ФОНД ОЦЕНОЧНЫХ СРЕДСТВ**

# **по дисциплине**

# **«Инструментальные средства LABVIEW»**

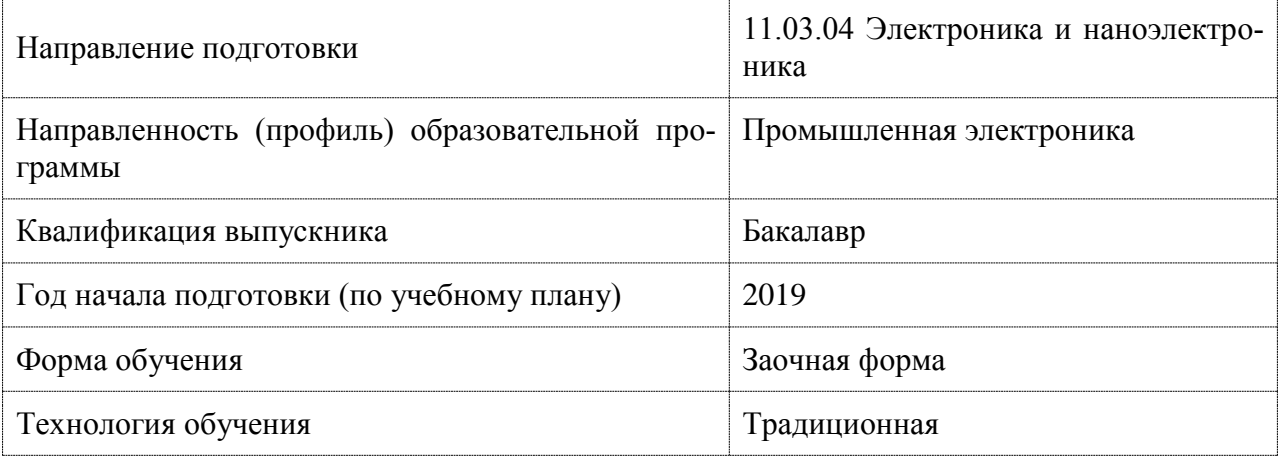

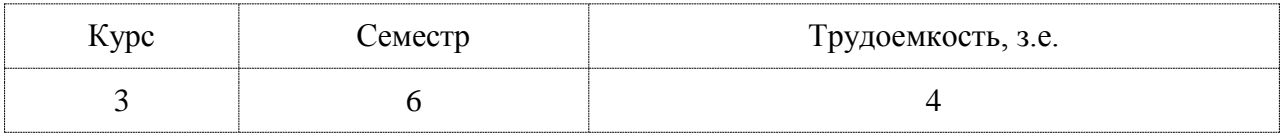

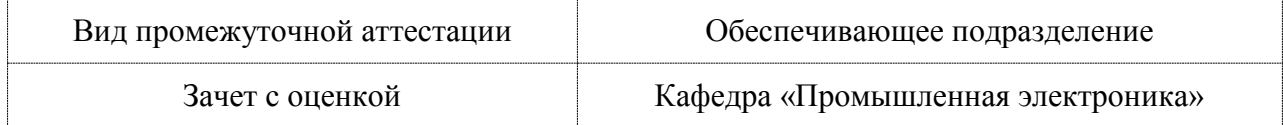

# 1 Перечень планируемых результатов обучения по дисциплине (модулю), соотнесенных с индикаторами достижения компетенций

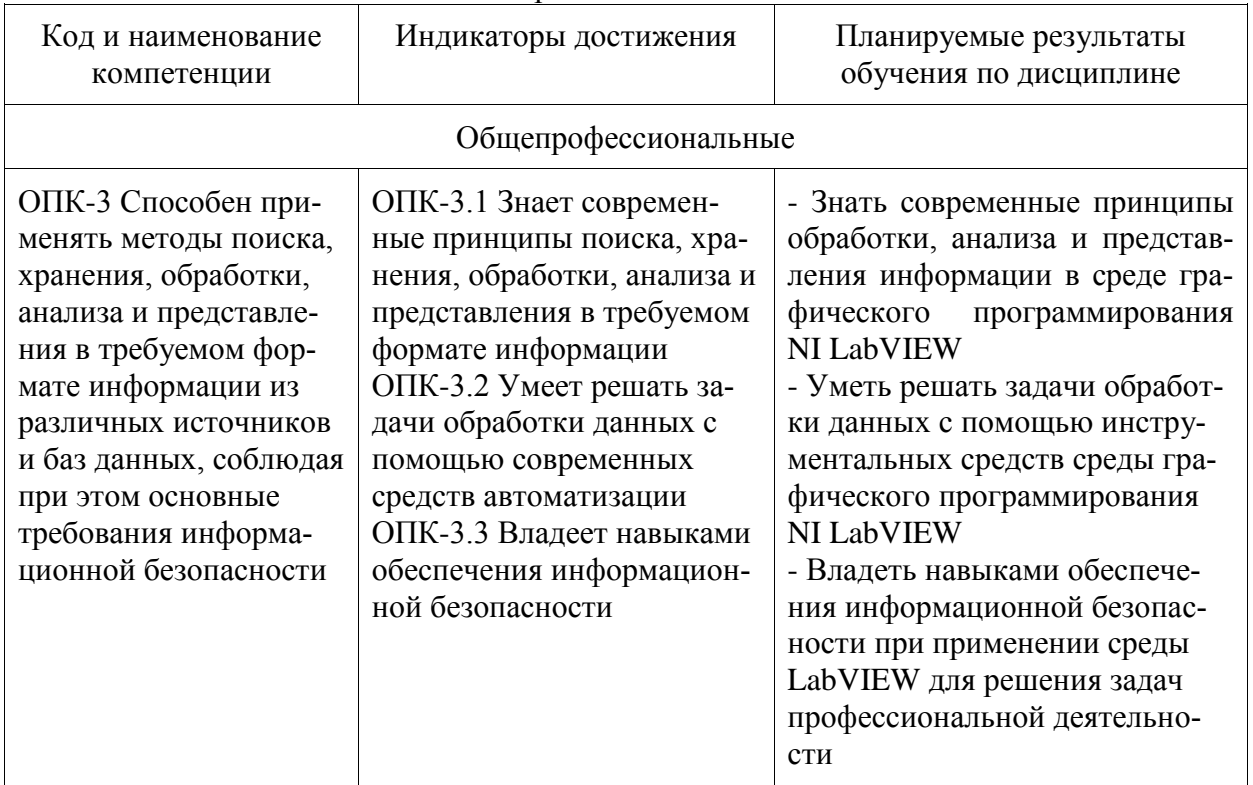

Таблица 1 - Компетенции и индикаторы их достижения

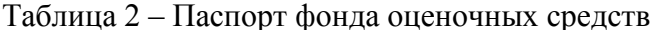

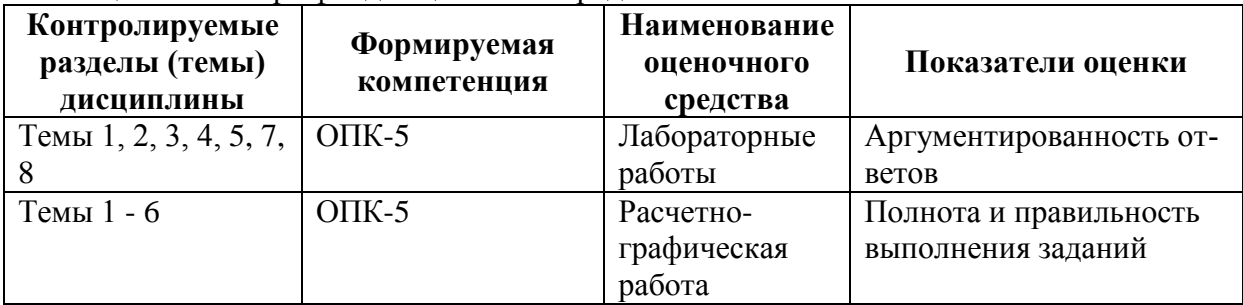

# 2 Методические материалы, определяющие процедуры оценивания знаний, умений, навыков и (или) опыта деятельности, характеризующие процесс формирования компетенций

Методические материалы, определяющие процедуры оценивания знаний, умений, навыков и (или) опыта деятельности, представлены в виде технологической карты дисциплины (таблица 3).

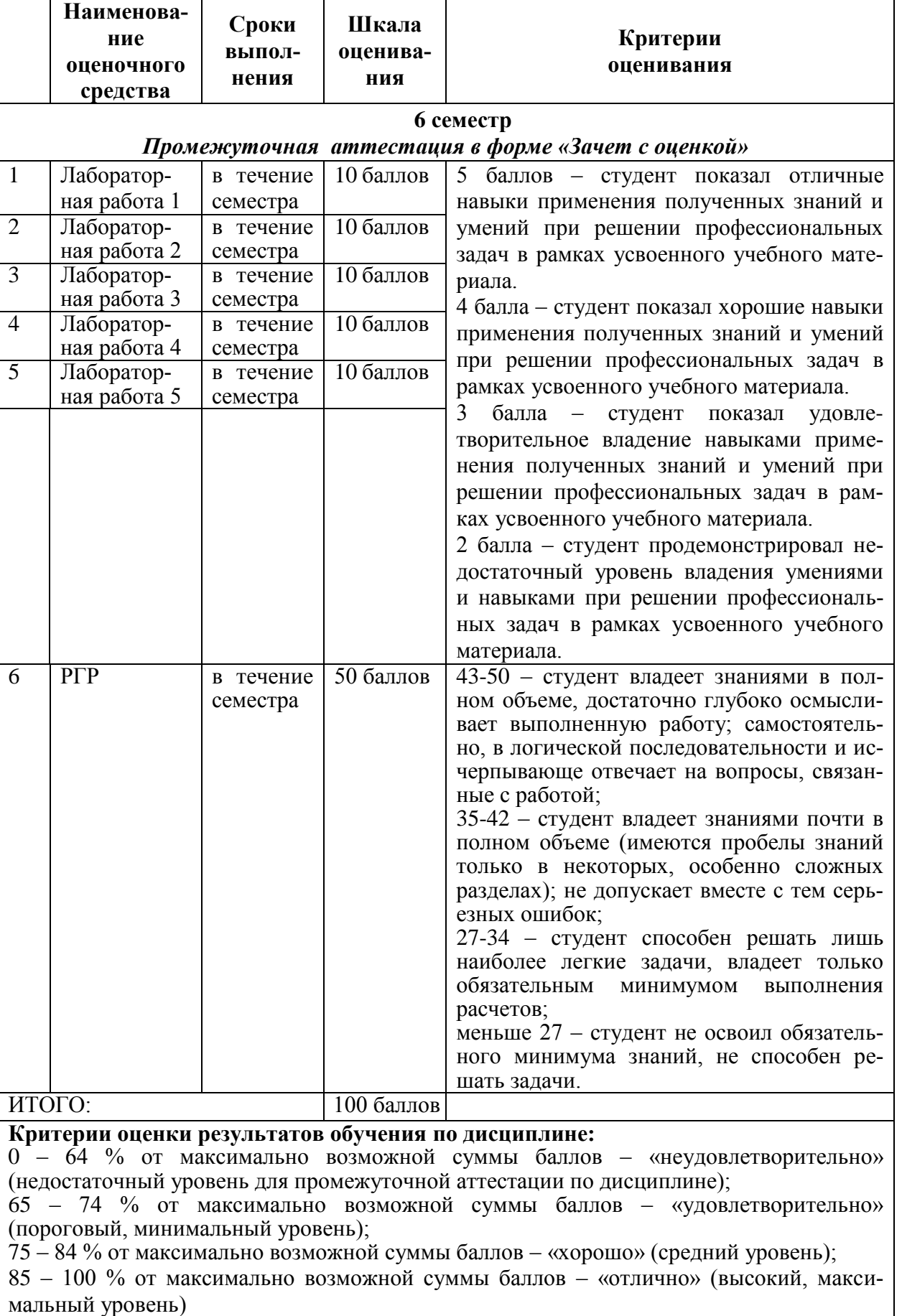

3 Типовые контрольные задания или иные материалы, необходимые для оценки знаний, умений, навыков и (или) опыта деятельности, характеризующие процесс формирования компетенций в ходе освоения образовательной программы

#### 3.1 Задания для текущего контроля успеваемости

### **PFP**

#### **Задание**

1. Разработать виртуальный прибор, который вычисляет значения двух эквивалентных числовых формул  $y_1 \sim y_2$  и  $z_1 \sim z_2$  с указанными в варианте индивидуального задания значениями исходных данных. Вычисление числовых формул у<sub>1</sub> и z<sub>1</sub> выполнить с помощью структуры Formula Node, а вычисление числовых формул у<sub>2</sub> и z<sub>2</sub> выполнить с помощью базовых математических функций LabVIEW.

2. Сгенерировать периодический сигнал с формой «Form», амплитудой «U», фазой «Alfa», частотой «f» согласно номеру варианта по таблице 4.

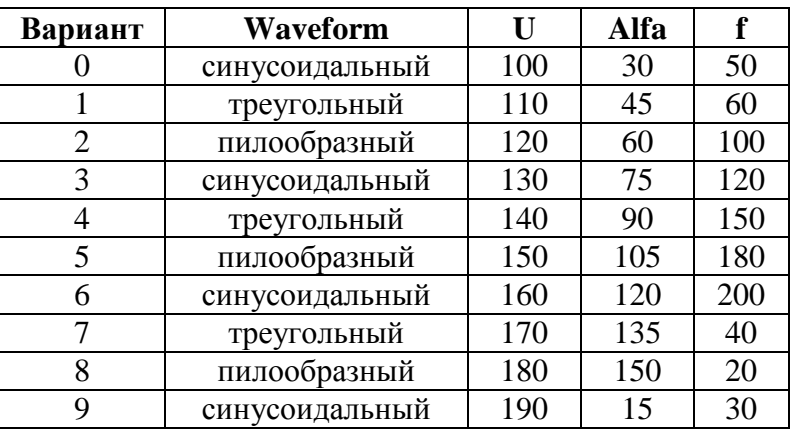

Таблица 4 – Параметры периодического сигнала

Отобразить на графике один период заданного сигнала, найти RMS значение на периоде.

Записать в текстовый файл мгновенные значения половины периода генерируемого сигнала и найти среднее значение на полупериоде сигнала.

### Содержание отчета

1. Название работы и номер варианта индивидуального задания;

2. Фамилия, имя, отчество, номер группы студента;

3. Текст задания, формулы, в том виде, как они приведены в варианте индивидуального залания:

4. Области допустимых значений для переменных у<sub>1</sub> и у<sub>2</sub>;

5. Распечатка блок-диаграммы виртуального прибора.

## ЗАЩИТА ЛАБОРАТОРНЫХ РАБОТ

Лабораторная работа № 1

Изучение основных принципов разработки виртуальных приборов в программной среде **LabView** 

1) Из каких основных компонентов состоит ВП?

2) Что понимается под интерфейсом пользователя ВП?

- 3) Какие палитры доступны для лицевой панели?
- 4) Назначение управляющих клавиш на ВП.
- 5) Элемент управления и элемент отображения.

### Лабораторная работа № 2

Управление выполнением программы с помощью структур.

- 1) Что такое структура? Какие бывают структуры в LabVIEW?
- 2) В каком порядке выполняются функции?
- 3) Принцип работы цикла по условию.
- 4) Для чего используются сдвиговые регистры?
- 5) Чем цикл по условию отличается от цикла с фиксированным числом итераций?
- 6) Принцип работы структуры варианта.
- 7) Зачем нужен узел FORMULA?

#### Лабораторная работа № 3

# Работа с массивами в среде LabVIEW

1) Что такое массив?

- 2) Каким типом данных может быть массив?
- 3) Какие типы данных не допустимы для создания массива?
- 4) Как создать одномерный массив?
- 5) Как создать двумерный массив?

6) Как осуществляется доступ к элементам массива?

7) Для чего служит элемент Random Number (0-1)?

8) Для чего служит элемент Build Array?

#### Лабораторная работа № 4

Графическое отображение данных в среде LabVIEW

1) Что такое развертка осциллограммы?

- 2) Чем отличается график осциллограммы от развертки осциллограммы?
- 3) Какие есть режимы обновления развертки осциллограммы?

4) Что такое однолучевая развертка осциллограммы?

- 5) В каких случаях терминал графика осциллограммы выглядит как массив?
- 6) В каких случаях терминал графика осциллограммы выглядит как кластер?

7) Для чего необходимы двухкоординатные графики?

#### Лабораторная работа № 5

Генерация и ввод цифровых и аналоговых сигналов с помощью DAQ-устройств.

1) Основные компоненты каналов цифрового ввода/вывода DAQ.

2) Основные методы, режимы и параметры получения сигналов с использованием DAQ устройств.

3) Основные методы, режимы и параметры генерации сигналов с использованием DAQ устройств.

# **Лист регистрации изменений к РПД**

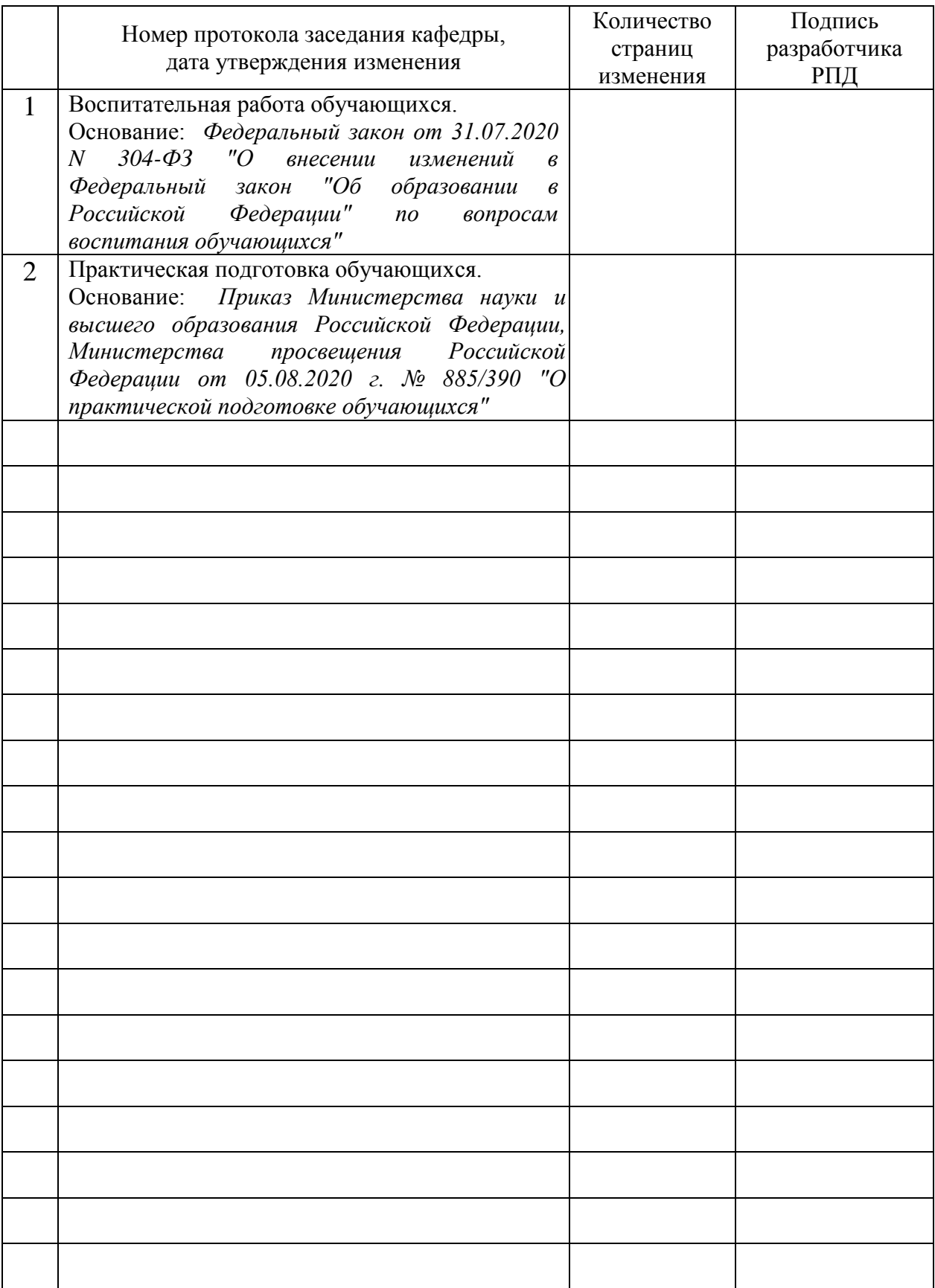